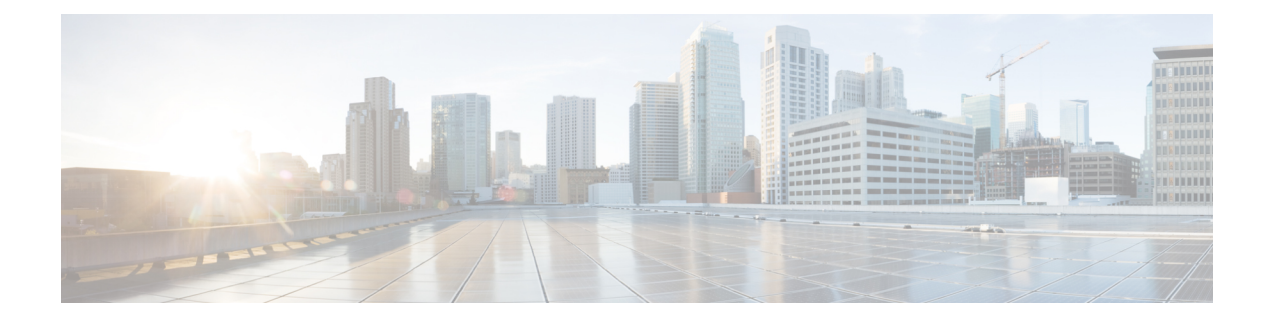

## **What's New for Cisco Catalyst SD-WAN**

This chapter describes what's new in Cisco Catalyst SD-WAN for each release.

• What's New for Cisco [SD-WAN](#page-0-0) Release 19.2.x, on page 1

## <span id="page-0-0"></span>**What's New for Cisco SD-WAN Release 19.2.x**

This section applies to Cisco vEdge devices.

Cisco is constantly enhancing the SD-WAN solution with every release and we try and keep the content in line with the latest enhancements. The following table lists new and modified features we documented in the Configuration, Command Reference, and Hardware Installation guides.For information on additional features and fixes that were committed to the SD-WAN solution, see the *Resolved and Open Bugs* section in the Release Notes.

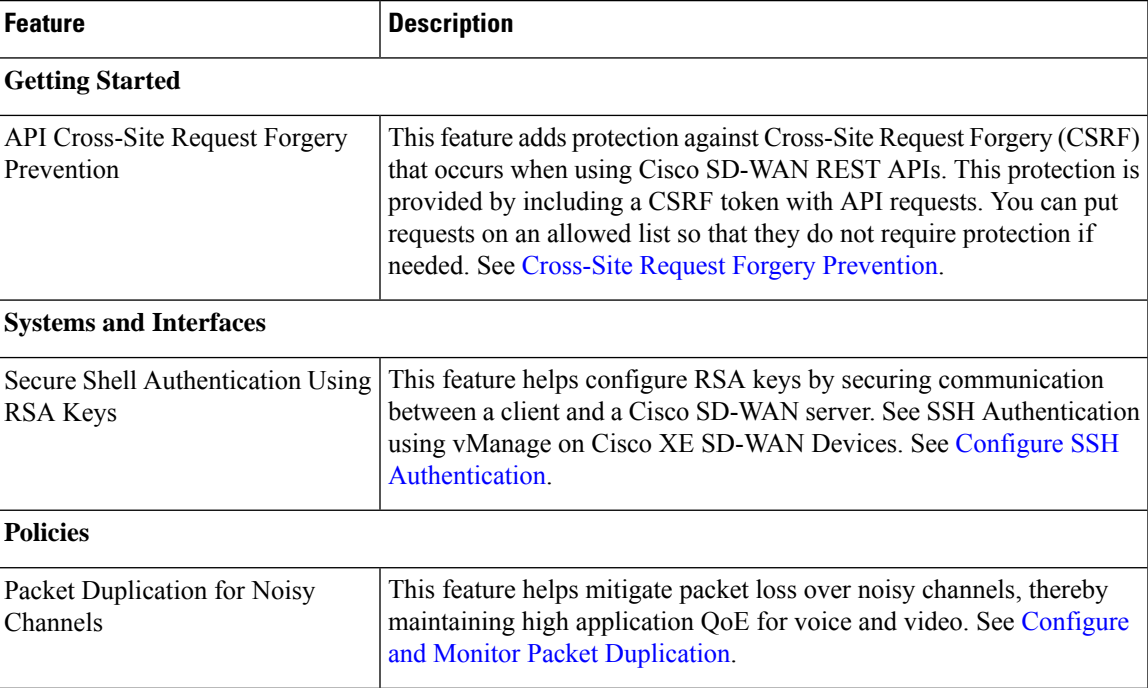

## **Table 1: What's New for Cisco vEdge Device**

I

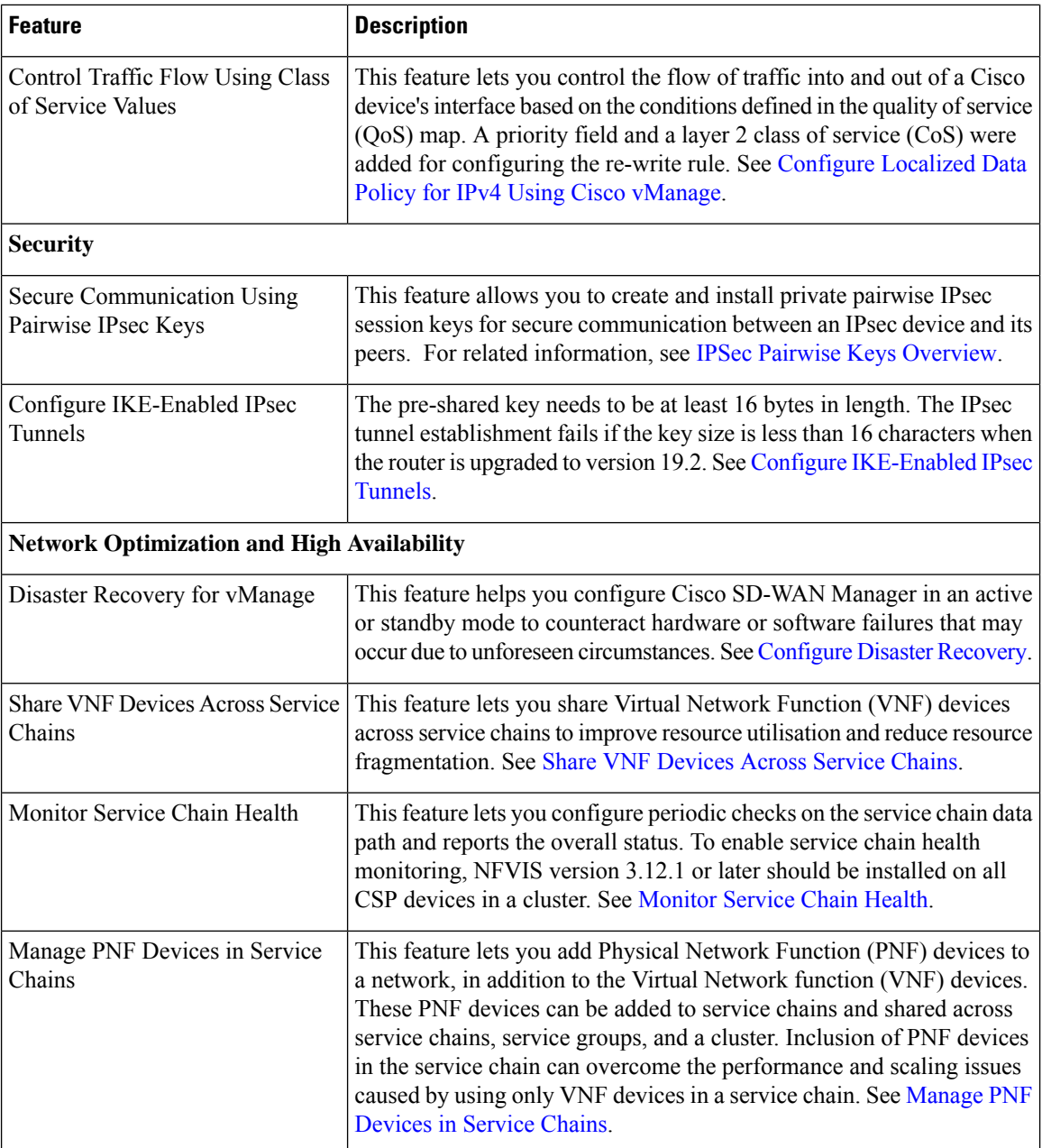